# **RESTful HTTP API - Backup and Restore**

- [POST fcr:backup Initiate a \(consistent\) backup of the repository](#page-0-0)
- [POST fcr:restore Replace repository content with data from a backup directory](#page-0-1)

Request URI: /

Methods: GET, POST

# **POST** *CIT***:backup Initiate a (consistent) backup of the repository**

<span id="page-0-0"></span>You may include a backup directory in the body of the POST request. If you do not specify a directory, the backup will be stored in a temporary directory on the server (which will be returned in the response body). As yet, there is not a REST API method for retrieving the content of the backup.

## **Example:**

curl -X POST "http://localhost:8080/rest/fcr:backup"

# **Response:**

Status: 200 OK Body: /tmp/fcrepo4-data/path/to/backup/directory

## **Example 2: Including a destination directory**

curl -X POST -d /path/to/backup/destination "http://localhost:8080/rest/fcr:backup"

#### **Response:**

Status: 200 OK

### **Status:**

**<sup>200</sup>** OK

<span id="page-0-1"></span>

**POST** *fcr:restore Replace repository content with data from a backup directory* 

## **Example:**

curl -X POST --data-binary "/tmp/fcrepo4-data/path/to/backup/directory" "http://localhost:8080/rest/fcr:restore"

# **Response:**

Status: 204 No Content

# **Status:**

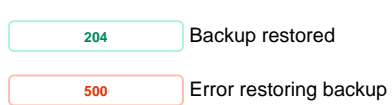